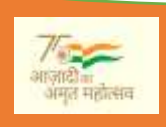

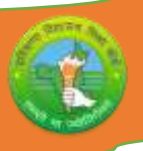

हरियाणा विद्यालय विक्षा बोर्ड

**पाठ ् यक्रम और अंकों का अध्यायवार ववभाजन (2024-25)**

**कक्षा- 10+2 विषय :** OSS Hindi **कोड : 917**

 $\Omega$  exercises

# **सामान्य विर्देश:**

1. संपूर्ण पाठ्यक्र<mark>म के आधार पर एक वार्षिक परीक्षा होगी।</mark>

2. वार्षिक <mark>परीक्षा 60 अंकों की होगी,</mark> प्रायोगिक परीक्षा 20 अंकों <mark>की होगी और आंतरिक</mark> मूल्यांकन 20 अंकों काहोगा।

- 3. प्रा<mark>योगिक परीक्षा के </mark>लिए:
	- i) 6-6 अंकों केदो प्रयोग।
	- ii) 3 अंकों कीएक गवतविवध।
	- iii) 2 अंकों की प्रायोगिक पुस्तिका।
	- iv) 3 अंकों की मौविक पिीक्षा।
- 4. आंतरिक मूल्यांकन के लिए:

निम्नानुसार आवधिक मूल्यांकन होगा:

- i) 4 अंकों के लिए- दो SAT परीक्षा आयोजित की जाएगी जिनका अंतिम आंतरिक मूल्यांकन के लिए 04 अंकों का भारांक होगा।
- ii) 2 अंकों के लिए- एक अर्ध-वार्षिक परीक्षा आयोजित की जाएगी जिसका अंतिम आंतरिक मूल्यांकन के लिए 02 अंकों का भारांक होगा।
- iii) 2 अंकों के लिए- एक प्री-बोर्ड परीक्षा आयोजित की जाएगी जिसका अंतिम आंतरिक मूल्यांकन के लिए 02 अंकों का भारांक होगा।

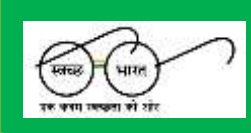

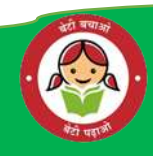

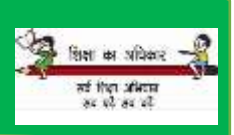

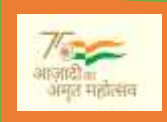

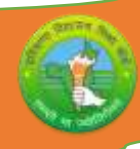

- iv) 2 अंकों के वलए- विषय विक्षक CRP (कक्षा कक्ष की भागीदािी) के वलए मूल्यांकन करेंगे और अधिकत्तम 02 अंक देंगे.
- $v$ ) 5 अंकों के लिए- छात्रों द्वारा एक परियोजना कार्य किया जाएगा जिसका अंतिम आंतरिक मूल्यांकन के लिए 05 अंकों का भारांक होगा।
- vi) 5 अंकों के लिए- विद्यार्थी की उपस्थिति के निम्नानुसार 05 अंक प्रदान किए िाएगें:

<mark>75% से 80% तक -</mark> 01 अंक 80% से अधिक से 85% तक - 02 अंक 85% से अवधक से90% तक - 03 अंक 90% से अधिक से 95% <mark>तक - 04 अंक</mark> 95% से अधिक से 100% तक - 05 अंक

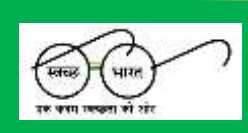

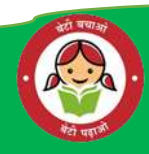

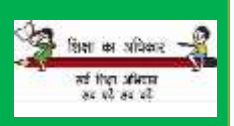

 $\widehat{O}$  enough

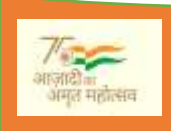

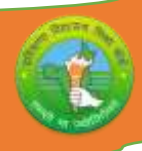

# **पाठ ् यक्रम सरंचिा (2024-25)**

# **कक्षा- 10+2 विषय : OSS Hindi कोड :917**

 $\partial$  and  $\partial$ 

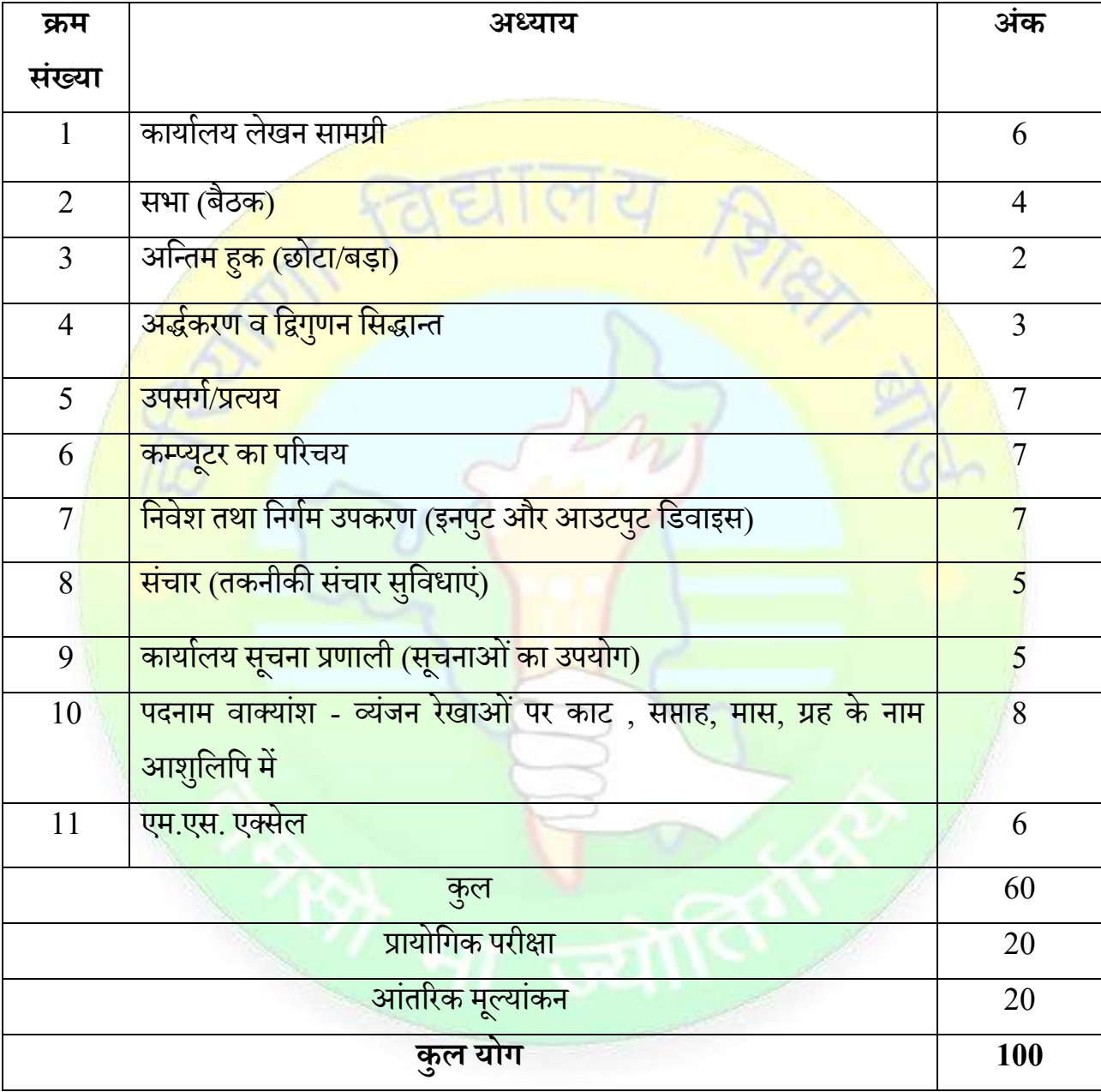

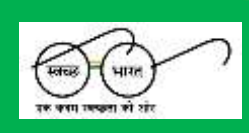

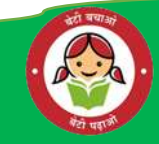

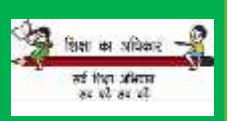

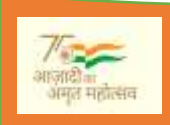

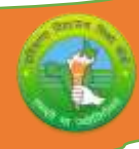

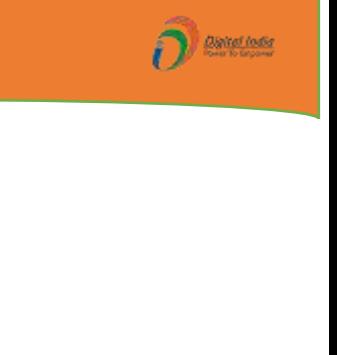

- **यूवनट -1 कायाालय लेखन सामग्री:-** 1.1 कार्ाालर् लेखन सामग्री का अथा। 1.2 कार्ाालर् लेखन सामग्री का महत्त्व। 1.3 लेखन सामग्री के प्रकार। 1.4 लेखन सामग्री केन्नर्तरण की न्वन्धर्ां। 1.5 लेखन सामग्री केरखरखाव व संग्रहण की व्र्वस्था। **यूवनट -2 सभा (बैठक):-** <mark>2.1 सभा का अर्थ।</mark> 2.2 सभा का महत्त्व। 2.3 कार्यसूची (एजेण्डा)। 2.4 गणपन्ूिा(कोरम)। **यूवनट -3 अवतिम हुक (छोटा/बड़ा):-** <mark>3.1 न, ण हुक का प्रयोग।</mark> <mark>3.2 फ, य, व हुक का प्रयोग।</mark> <mark>3.3 न हुक का वाक्याशों में प्रयोग।</mark> 3.4 शन,षण हुक का प्रर्ोग। **यूवनट -4 अर्द्ाकरण व विगणु न वसर्द्ाति:-** 4.1 हलकी रेखाओंका हलकेव्र्ंजनों केसाथ अर्द्ाकरण। 4.2 सरल रेखाओं का द्विगुणन। 4.3 वक्र रेखाओं का द्विगु<mark>णन।</mark> **यूवनट -5 उपसगा/प्रत्यय:-** 5.1 उपसगा की पररभाषा। 5.2 उपसगो की प्रन्िन्नन्ध रेखाएं। 5.3 प्रत्यय की परिभाषा।
	- 5.4 प्रत्र्र् की प्रन्िन्नन्ध रेखाए।

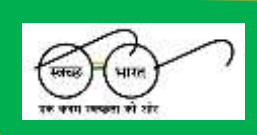

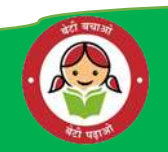

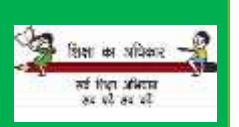

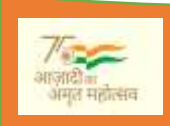

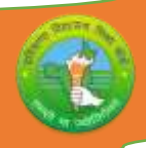

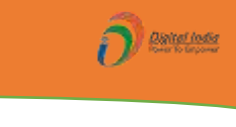

#### **यूवनट -6 कम्प्यूटर का पररचय:-**

- 6.1 कम्प्र्टूर कर्ा ह।ै
- 6.2 कम्प्यूटर की विशेषताएं।
- 6.3 कम्प्र्टूर का कार्ाालर् मेंउपर्ोग।
- 6.4 कम्प्यूटर तथा मनुष्य में अन्तर।

# **यूवनट -7 वनवेश िथा वनगाम उपकरण (इनपुट और आउटपुट विवाइस)**

- <mark>7.1 इनपुट उपकरण क्या है।</mark>
- <mark>7.2 इनपुट उपकरण के प्रकार :</mark>
- 7.2.1 की-बोर्ड (कुंजीपटल)।
- 7.2.2 माउस।
- <mark>7.2.3</mark> स्कैनर।
- <mark>7.3 अाउटपुट (निर्गम) उपकरण क्या है।</mark>
- <mark>7.4 अाउटपुट उपकरण के प्रकार :</mark>
- 7.4.1 मानीटर।
- 7.4.2 न्प्रंटर।
- 7.4.3 स्पीकर।

### **यूवनट -8 संचार (िकनीकी संचार सुववधाए)ं:-**

- 8.1 पररचर्।
- 8.2 टेलीफोन पर बात करने का उचित ढंग।
- 8.3 मोबाइल पर संक्षिप्त टिप्पणी।
- 8.4 ई-मेल।

### **यूवनट -9 कायाालय सूचना प्रणाली (सूचनाओंका उपयोग):-**

- 9.1 रेलवे समर् सारणी।
- 9.2 क्लोज सर्किट टी.वी. (सीसीटीवी)।
- 9.3 सचूना घण्टी (बजर)।

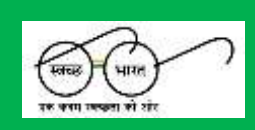

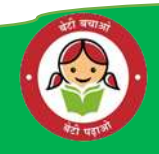

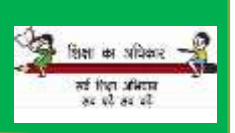

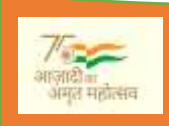

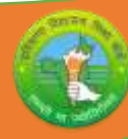

### **यूवनट -10 पदनाम वाकयांश - व्यंजन रेखाओंपर काट:-**

- 10.1 व्र्ंजनरेखाओंपर काटनेकी न्वन्धर्ां।
- 10.2 संख्र्ाएंएवंमद्रुाएं।
- $10.3$  विशिष्ट संक्षिप्ताक्षर।
- 10.4 साप्तान्हक बार (न्दन)।
- 10.5 ग्रह-नक्षत्र के नाम।
- 10.6 मास (महीनों) के नाम ।

## **यूवनट -11 एम.एस. एकसेल:-**

- 11.1 एम.एस. एकसेल क्या है।
- 10.6 सालर<br>ए<mark>म.एस. एक्सेल:-</mark><br>11.1 एम.एस. एक्सेल क्या है।<br>11.2 एम.एस. एक्सेल का कार्यालय मे<mark>ं उपयोग।</mark>
- $11.3$  सेल डालना।
- 11.4 सेल हटाना।
- 11.5 िाटा भरना।
- $11.6$  डाटा हटाना।
- 11.7 स्पेन्लंग चैक।

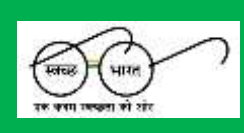

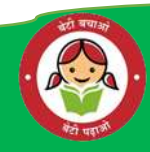

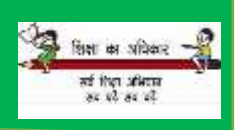

 $\widehat{O}$  ensures

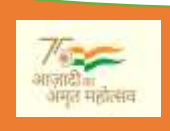

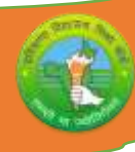

# **मावसक पाठ ् यक्रम वशक्षण योजिा (2024-25)**

**कक्षा- 10+2 विषय : OSS Hindi कोड :917**

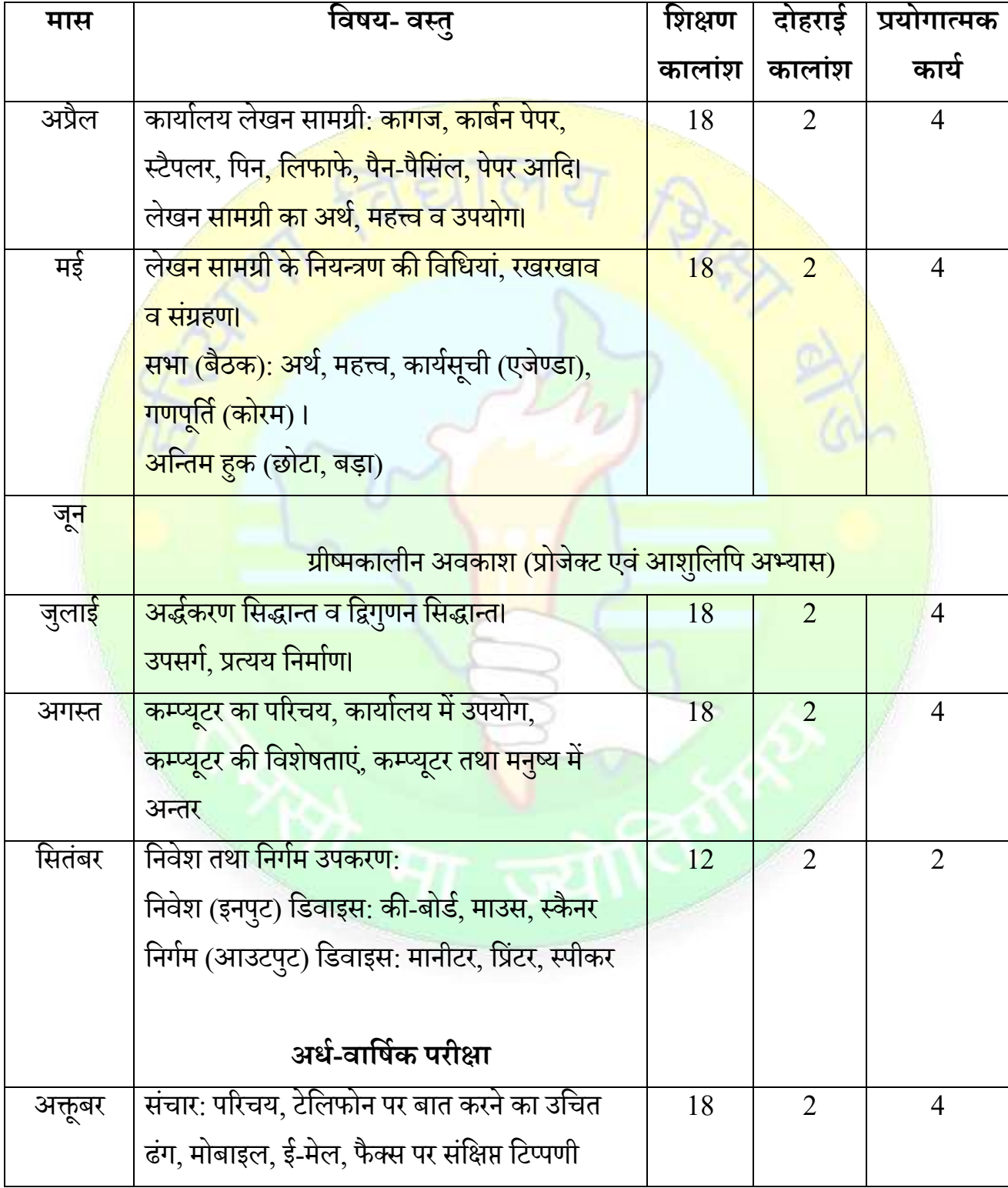

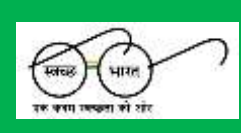

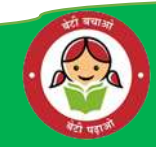

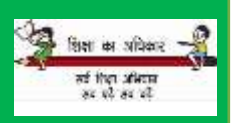

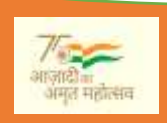

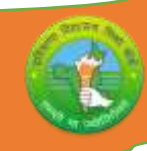

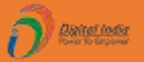

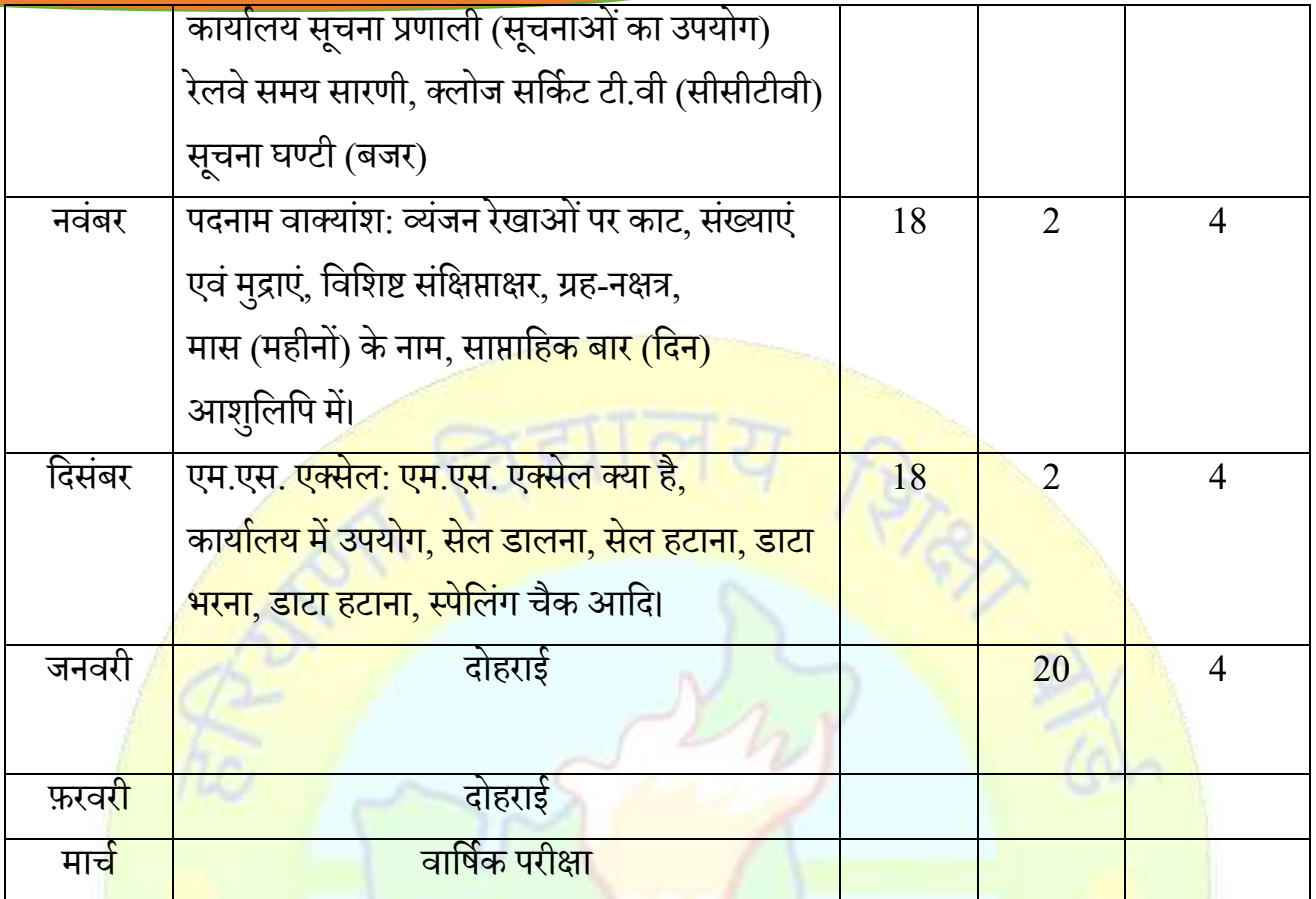

## **िोट:**

विषय <mark>शिक्षकों को सलाह दी जाती है कि वे</mark> छात्रों को शब्दावली या अवधारणा की स्पष्टता **को बढािे के वलए अध्यायों में उपयोग की जािे िाली शब्र्दािली/पररभाषात्मक शब्र्दों की िोटबुक तैयार करिेकेवलए विर्देवशत करें।**

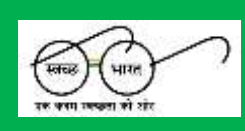

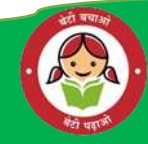

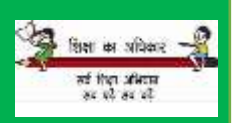

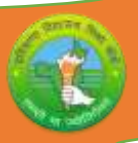

# **प्रयोगात्मक वदशा वनदेश**

# **कक्षा-10+2 विषय : OSS Hindi कोड : 917**

**Dated India** 

**बाहरवीं कक्षा केवलए व्यावहाररक वदशावनदेश :**

#### **प्रदशान का आकलन :**

सीनियर सेकेंडरी स्कूल में <mark>व्यावहारिक परीक्षाओं के संचालन और मूल्यांक</mark>न के लिए एकल परीक्षक को नियुक्त किया जाना <mark>चाहिए। मौखिक परीक्षा के लिए प्रश्न परीक्षा परीक्षक द्वारा</mark> आयोजित किया जाना चाहिए प्रश्न सा<mark>मान्य प्रकृति, परियोजना कार्य या पाठ्यचर्या जांच परियोजना के अ</mark>धिक होने के लिए विशेष रूप <mark>से वे जो महत्वपूर्ण दिखाते हैं छा</mark>त्र की ओर से प्रयास और मौलिकता की मात्रा, उपयुक्त उच्च अंक प्रा<mark>प्त करने चाहिए, जबकि</mark> एक नियमित या रूढ़िबद्ध प्रकृति की <mark>परियोजना को केवल औ</mark>सत अंक प्राप्त हो<mark>ने चाहिए।</mark>

**प्रैवकटकल फाइल/छात्र पोटाफोवलयो की सामग्री :**

### **जॉब I : कायाालय, चाटाऔर वनयमावली का पररचय**

कार्यालय पुबंधक -संगठनात्मक

 $\blacktriangleright$  कार्यालय की अवधारणा को समझने के लिए छात्रों को आधुनिक कार्यालय जाना चाहिए।

▶दौरे के <mark>बाद, प्रत्येक छात्र द्वारा कार्यालय के विभिन्न विभागों, कार्यालय के कार्यों, कार्यालय प्रबंधक</mark> के कार्यों आद<mark>ि को इंगित करते हुए एक परियोजना रिपोर्ट तैयार की जानी है।</mark>

 $\blacktriangleright$  छात्रों को अपना ई-मेल खाता बनाना चाहिए और अपने दोस्तों को पत्र भेजना चाहिए और अपनी परियोजना फाइलों में इसका रिकॉर्ड रखना चाहिए।

## **जॉब II : ऑवफस स्पेस और पयाावरण प्रबंधन**

 $\blacktriangleright$  ऊपर बताए गए दौरे के दौरान, छात्रों को कार्यालय खाका का निरीक्षण करना चाहिए।

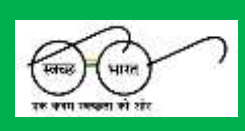

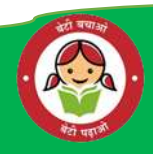

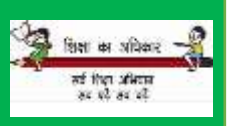

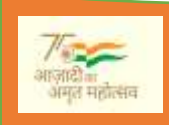

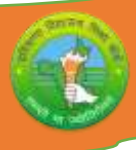

 $\blacktriangleright$  कार्यालय का दौरा करने के दौरान कार्यालय के पर्यावरण पहलुओं, कर्मचारियों को प्रदान की जाने वाली भौतिक सुविधाएं आदि को छात्रों द्वारा देखा जाना चाहिए और उनके विचार प्रोजेक्ट रिपोर्ट में प्रस्तुत न्कए जानेचान्हए।

### **जॉब III : कायाालय मशीनें**

 $\blacktriangleright$  छात्रों को विभिन्न कार्यालय मशीनों जैसे फोटोकॉपियर, फैक्स, फ्रैंकिंग मशीन, लैपटॉप, कंप्यूटर आदि पर अभ्यास करना <mark>चाहिए</mark>

#### **जॉब IV: पत्राचार-व्यवसाय और सरकार**

➤छारों को न्वन्भतन प्रकार के व्र्ावसान्र्क परों जैसेपछू िाछ, कोटेशन, आदेश देना, आदेश का निष्पाद<mark>न और समायोजन पत्र</mark> आदि का प्रारूपण और टाइ<mark>पिंग का अभ्यास करना चाहिए।</mark>

<mark>≻छात्रों को रिज्यूम तै</mark>यार करने का अभ्यास करना चाहिए और ऑनलाइन <mark>जॉब आवेदन फॉ</mark>र्म भरना चान्हए

➤छारों को िार्री न्िस्पैच रन्जस्टर केप्रारूपों का ज्ञान प्राप्त करना चान्हए

### **नोट :**

1. प्रोजे<mark>क्ट फाइल (प्रैक्टिकल फाइल/स्टूडेंट</mark> पोर्टफोलियो) तैयार करने के लिए उपरोक्त गतिविधियां प्रस्तावित <mark>हैं। प्रोजेक्ट फाइल में प्रत्येक इकाई की ग</mark>तिविधियां शामिल <mark>होनी चाहिए</mark>।

2 व्यावहारिक <mark>कार्य कार्यालय में किए गए वास्तविक कार्य के समान होना चाहिए।</mark>

3. आवंटित किए जाने <mark>वाले अंक छात्रों द्वारा किए गए कार्य की गुणवत्ता पर</mark> आधारित होने चाहिए।

4. अंतिम प्रायोगिक परीक्षा आयोजित करने वाले शिक्षक पाठ्यक्रम से संबंधित मौखिक प्रश्न पूछ सकते हैं

प्रायोगिक उत्तर-पुस्तिकाओं में अंक दर्ज करने की प्रक्रिया (कुल 20 अंक):

परीक्षक प्रायोगिक परीक्षा के अंकों को अलग-अलग उत्तर-पुस्तिकाओं के मुख्यपृष्ठ पर निम्नलिखित शीर्षकों के अंतर्गत अंकित करेगा-

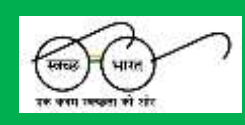

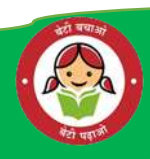

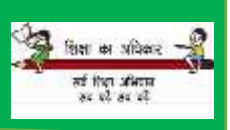

**Painter** 

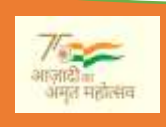

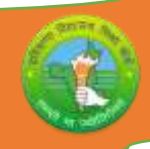

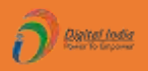

#### व्र्ावहाररक कार्ा

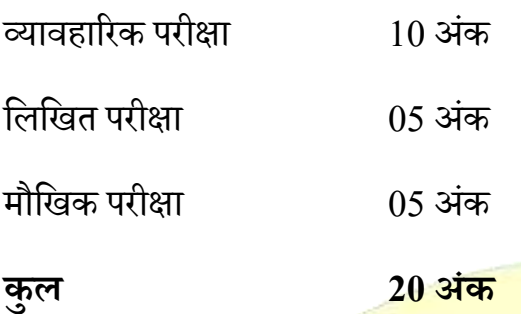

कार्यालय मशीनों औ<mark>र उपकरणों का संचालन, ईमेल खातों का निर्माण और ईमेल</mark> भेजना, साधारण फार्मों को ऑनलाइन <mark>भरना, मौखिक और गैर-मौखिक संचार कौशल, टेलीफोन का निरीक्ष</mark>ण करने के लिए किसी भी सा<mark>मान्य / विषय से संबंधित विषय पर दो मिनट का भाषण, व्यापार और सरका</mark>री पत्रों आदि का संचाल<mark>न खाका (प्रारूप) व्या</mark>वहारिक कार्य में शामिल <mark>हैं।</mark>

लिखि<mark>त परीक्षा</mark> 05 अंक कार्या<mark>लय फॉर्म, व्यावसायिक पत्र, बायोडाटा, और सरकारी प</mark>त्रों का प्रारूपण। मौन्खक परीक्षा 05 अंक पूछे <mark>जाने वाले पाठ्यक्रम/परियोजना पर</mark> आधारित मौखिक प्रश्न। <u>व्यावहारिक फ़ाइल व्याउन कर जिल्ला का अधिकारिक प्रतिक्रि</u> फील्ड वि<mark>जिट के आधार पर प्रैक्टिकल फाइल औ</mark>र प्रोजेक्ट वर्क गतिविधि प्रश्न <mark>आंतरिक परीक्षक द्रारा प्रैक्टिकल वाले दिन आयोजित किया जाना है 30</mark> मिनट

#### **यूवनट-1 कायाालय की कायाप्रणाली :**

लेखन सामग्री, विभिन्न प्रकार के रजिस्ट्रों का रखरखाव जैसे उपस्थिति रजिस्टर वेतन रजिस्टर स्टॉक रन्जस्टर आवद।

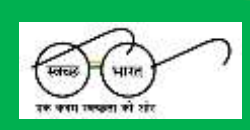

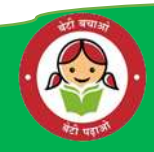

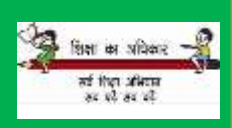

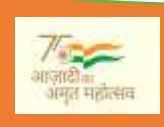

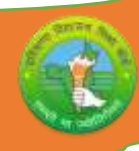

# **यूवनट-2 बैठकों का आयोजन :**

सूचना, कार्यसूची एवं प्रस्ताव तैयार करना, बैठकों का कार्यवृत तैयार करना। दूरभाष संचालन का अभ्यास विभिन्न प्रकार के टेलिफोन सन्देश प्राप्त करना एवं उनका उत्तर देना, प्राप्त सूचनाओं को लिखना एवं उनका संप्रेषण टेलिफोन निर्देशिक का ज्ञान स्थानीय दूरभाष पर एवं बाह्वय (कालों) का ज्ञान।

# **यूवनट-3 अवतिम हुक :**

अंतिम हुक न / ण तथा फ<mark>/य/व के अभ्यास एवं हुकों का निषेध एवं प्रयोग,</mark> अन्तिम बड़े हुक शन / शण का अभ्यास, फ/य/ <mark>व व्यंजनों के अन्य व्यंजनों के साथ मिलने पर बनने वाले संयुक्त</mark> व्यंजनों का अभ्यास

### **यूवनट-4 रेखाओ को आधा करनेकेशब्द एवंवाकयांशों का अभ्यास :**

रेखाओं <mark>को आधा करने से बनने</mark> वाले शब्दों का अभ्यास, <mark>अर्द्धकरण सिद्धान्त के निषेधात्मक</mark> प्रयोग, स्वरों को प्रक<mark>ट करने के लिए अ</mark>र्द्धकरण सिद्धान्त एवं निषेध ।

### **यूवनट-5 रेखाओंको दुगना करनेसेबननेवालेशब्दों का अभ्यास :**

द्विगु<mark>णन सिद्धान्त के निषेधात्मक प्रयोग, स्वरों को प्रकट करने के लिए द्विगुणन सिद्वान्त एवं निषेध</mark> |

गति <mark>पर लिखने के डिक्टेशन अभ्यास तथा उनका नियमित समय के अन्दर कम्यूटर पर प्रतिलेखन</mark> करना।

व्याव<mark>सायिक पत्रों की डिक्टेशन लेना और उन्हें</mark> पत्र के रुप में कम्प्यूटर द्वारा टाई<mark>प करना ।</mark>

**यूवनट-6 संवक्षप्ताक्षरों एवंवववशष्ट सवंक्षप्ताकरों केवनयम िथा पाठों का अभ्यास :**

**यूवनट-7 उपसगाएवंप्रत्ययों का अभ्यास िथा पुस्िक मेंवदए गए पाठों की विकटेशन लेना और उतहेंकम्प्यूटर िारा प्रविलेखन करना ।**

**यूवनट-8 व्यंजन रेखाओंको काटनेवाली प्रविवनधी रेखाओंका अभ्यास िथा उनको विकटेशन लेकर कम्प्यूटर िारा टाईप करना । संख्याओ, ं मुद्राओंका आशुवलवप मेंवलखनेका अभ्यास ।** राज्य, ग्रह नक्षत्र, मास, शब्दों का बारबार अभ्यास एवं डिक्टेशन लेकर कम्प्यूटर द्वारा प्रतिलेखन करना। नई-नई सामग्री की 60, 70, 80, 90 शब्द की गति के डिक्टेशन उनकी कम्प्यूटर पर प्रतिलेखन करना।

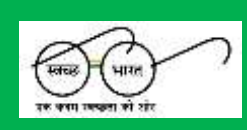

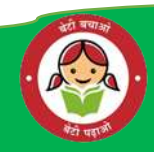

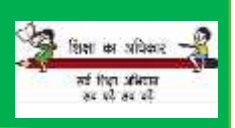

**Controlledge** 

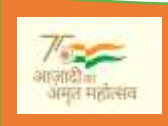

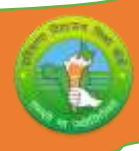

# **यूवनट-9 सूचनाओंका उपयोग :**

टेलिफोन डायरैक्टरी का प्रयोग करना, डाकघर निर्देशिका, रेलवे समय सारिणी ।

कार्यालय पत्रों पर टिप्पणी लिखना स्वागतकर्ता का कार्य बैठकें बुलाना, बिलों की जांच लेखाकर्म संबंधी कार्ा।

रोजगार अवसरों की खोज।

### **यूवनट-10 एम एस एकसल :**

वर्कबुक खोलना<mark>, पाठ्य भरना व सम्पादित करना, फार्मूला भरना तथा सम्पादित करना</mark>, वर्कशीट का भाग हटाना <mark>व साफ करना, सैल चुनना, मैक्रोज का अभ्यास करना।</mark>

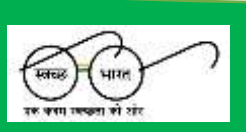

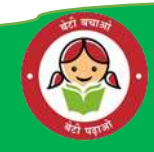

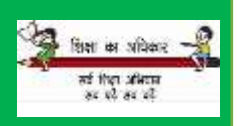

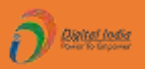

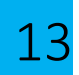

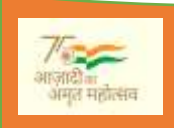

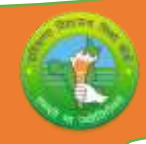

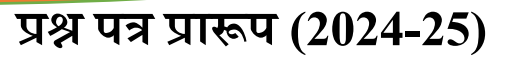

# **कक्षा- 10+2 विषय : OSS Hindi कोड :917**

# **समय:** 2½ **घंटे**

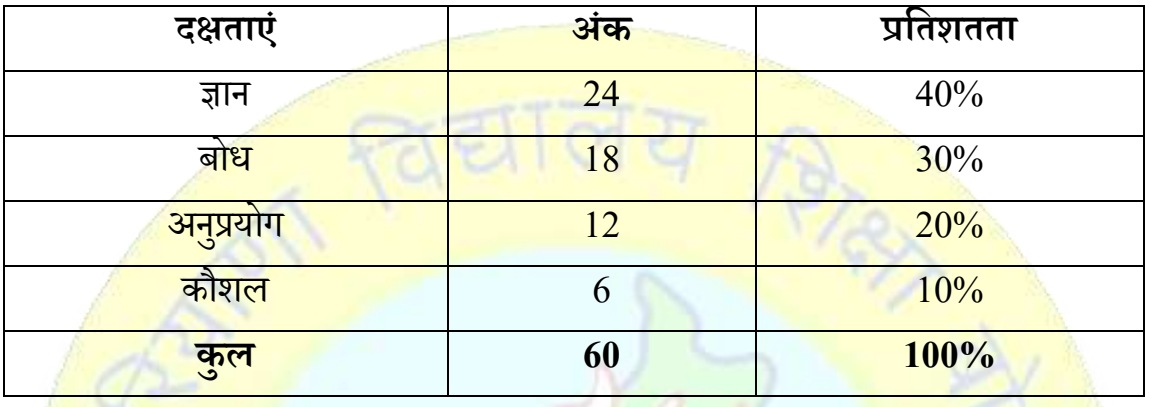

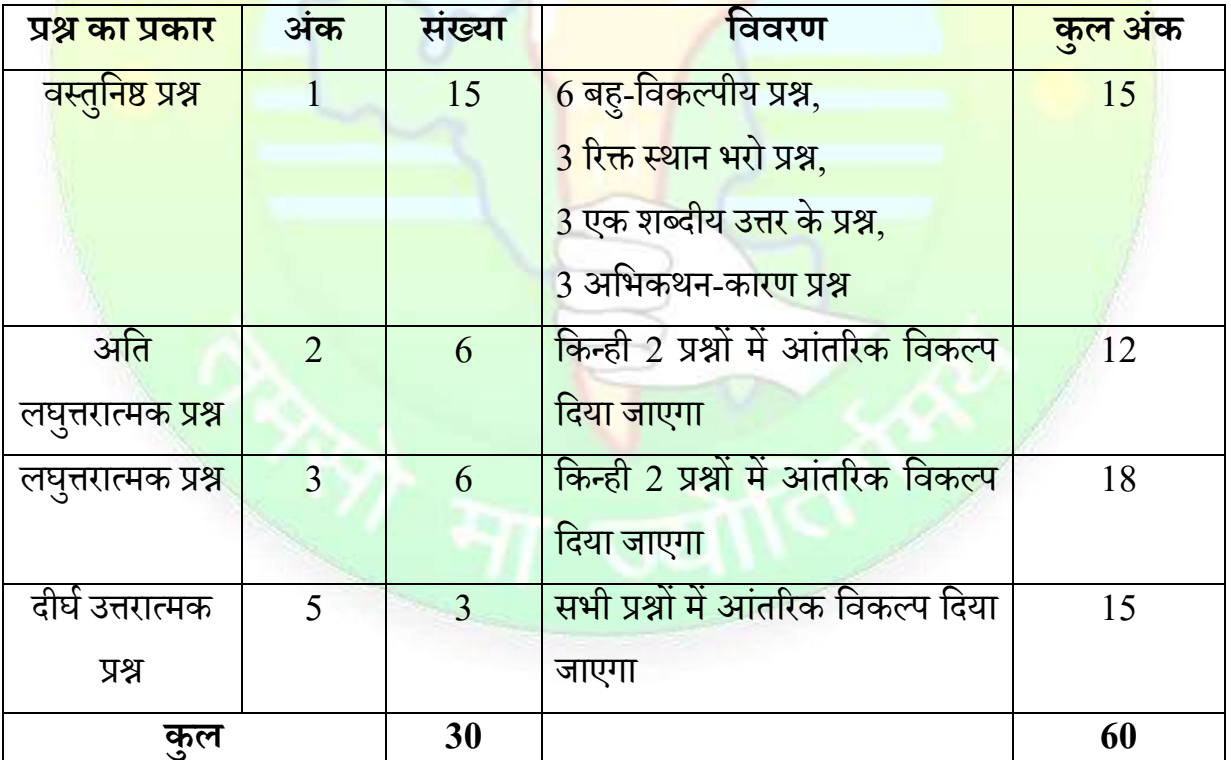

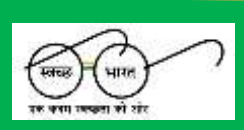

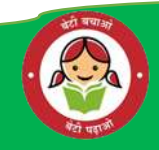

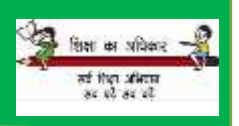

 $\overline{O}$  excess

 $(a)$